*Timber Beams and Columns Formulas...* 1/11

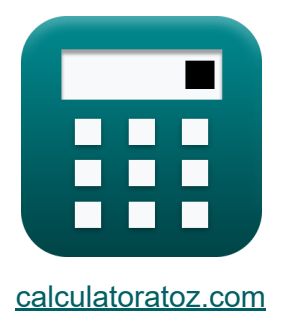

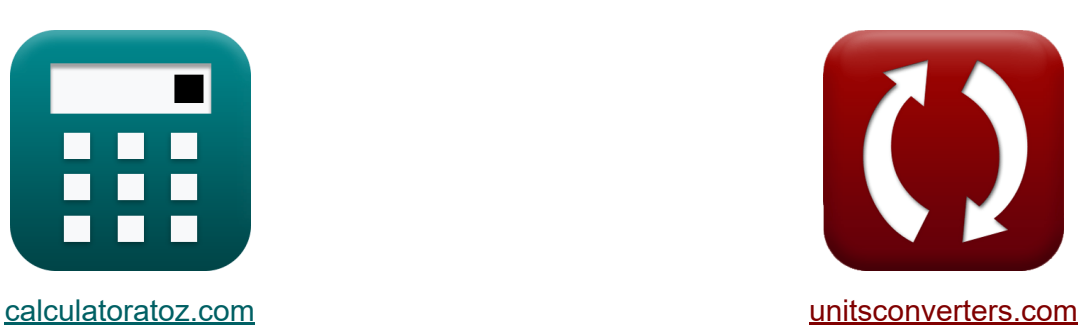

# **Holzbalken und Säulen Formeln**

Beispiele!

[Rechner!](https://www.calculatoratoz.com/de) Beispiele! [Konvertierungen!](https://www.unitsconverters.com/de)

Lesezeichen **[calculatoratoz.com](https://www.calculatoratoz.com/de)**, **[unitsconverters.com](https://www.unitsconverters.com/de)**

Größte Abdeckung von Rechnern und wächst - **30.000+ Rechner!** Rechnen Sie mit einer anderen Einheit für jede Variable - **Eingebaute Einheitenumrechnung!**

Größte Sammlung von Maßen und Einheiten - **250+ Messungen!**

Fühlen Sie sich frei, dieses Dokument mit Ihren Freunden zu TEILEN!

*[Bitte hinterlassen Sie hier Ihr Rückkoppelung...](https://docs.google.com/forms/d/e/1FAIpQLSf4b4wDgl-KBPJGChMJCxFlqrHvFdmw4Z8WHDP7MoWEdk8QOw/viewform?usp=pp_url&entry.1491156970=Holzbalken%20und%20S%C3%A4ulen%20Formeln)*

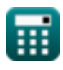

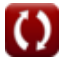

### **Liste von 19 Holzbalken und Säulen Formeln**

### **Holzbalken und Säulen**

### **Balken** 了

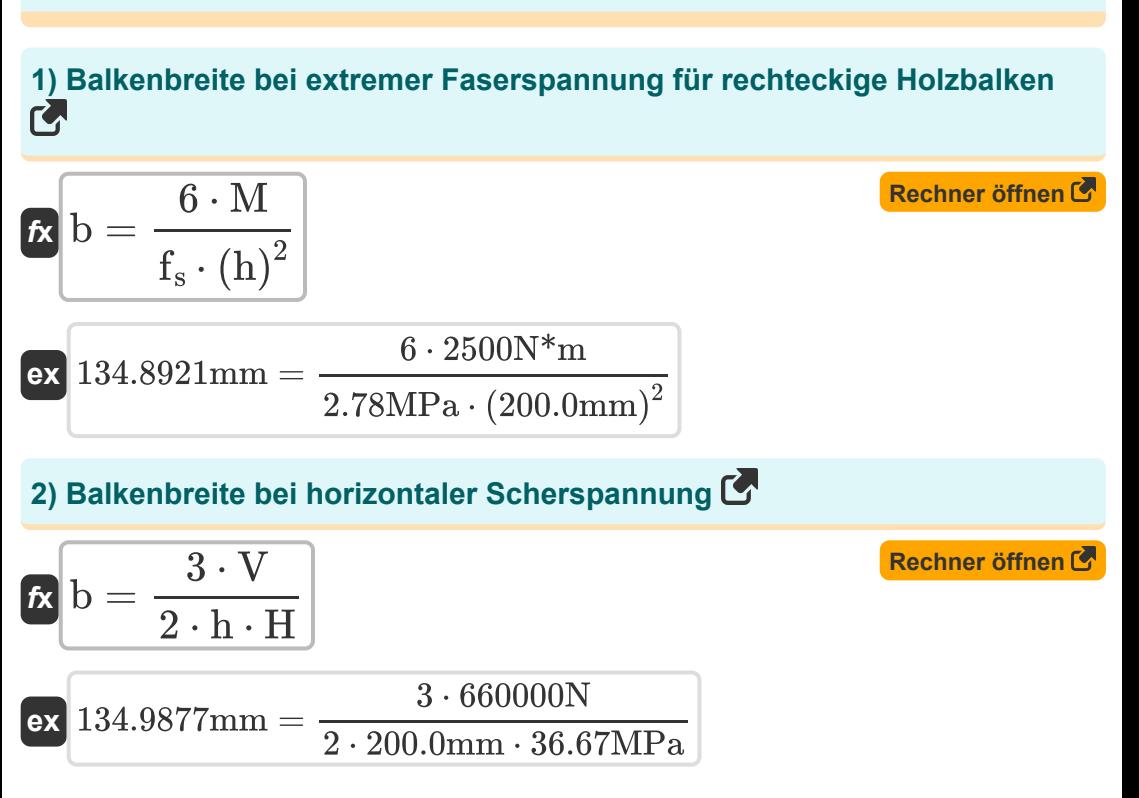

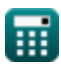

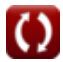

*Timber Beams and Columns Formulas...* 3/11

**3) Balkentiefe für extreme Faserspannung in rechteckigen Holzbalken** 

$$
\begin{array}{l} \hbox{\it ft} \\ \hbox{\it ft} \\ \
$$

#### **4) Biegemoment unter extremer Faserspannung für rechteckige Holzbalken**

$$
\begin{array}{ll}\n\textbf{f}_\text{s} \cdot \textbf{b} \cdot \textbf{(h)}^2 \\
\textbf{f}_\text{s} \cdot \textbf{b} \cdot \textbf{(h)}^2 & \textbf{Rechner \textit{offnen } of} \\
\textbf{f}_\text{ex} \text{2502N*} \text{m} = \frac{2.78 \text{MPa} \cdot 135 \text{mm} \cdot (200.0 \text{mm})^2}{6} \\
\textbf{f}_\text{s} \text{Exreme Faserspannung being Biegen für rechteckige Holzbalken & \textbf{Rechner \textit{offnen } of} \\
\textbf{f}_\text{s} = \frac{6 \cdot \text{M}}{b \cdot h^2} & & \textbf{Rechner \textit{offnen } of} \\
\textbf{f}_\text{s} = \frac{2.777778 \text{MPa}}{135 \text{mm} \cdot (200.0 \text{mm})^2}\n\end{array}
$$

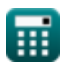

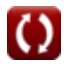

#### **6) Extreme Faserspannung für rechteckigen Holzbalken bei gegebenem Widerstandsmoment**

| $f_s = \frac{M}{S}$                                                                                                    | Rechner $\text{öfnen } \mathcal{B}$ |
|----------------------------------------------------------------------------------------------------|-------------------------------------|
| $\mathbf{ex} \quad 2.777778 \text{MPa} = \frac{2500 \text{N}^* \text{m}}{900000 \text{mm}^3}$                                                                                             |                                     |
| 7) Gesamtscherung bei horizontaler Scherspannung $\mathcal{B}$                                                                                                    |                                     |
| $f_X \quad V = \frac{2 \cdot H \cdot h \cdot b}{3}$                                                                                                    | Rechner $\text{öfnen } \mathcal{B}$ |
| $\mathbf{ex} \quad 660060 \text{N} = \frac{2 \cdot 36.67 \text{MPa} \cdot 200.0 \text{mm} \cdot 135 \text{mm}}{3}$                                                                        |                                     |
| 8) Horizontale Scherspannung in einem rechtekigen Holzbalken mit                                                                                                    |                                     |
| $\mathbf{K}$ He = $\left(\frac{3 \cdot \text{V}}{2 \cdot \text{b} \cdot \text{d_{notch}}}\right) \cdot \left(\frac{h}{d_{notch}}\right)$                                                  | Rechner $\text{öfnen } \mathcal{B}$ |
| $\mathbf{ex} \quad 38.57112 \text{MPa} = \left(\frac{3 \cdot 660000 \text{N}}{2 \cdot 135 \text{mm} \cdot 195 \text{mm}}\right) \cdot \left(\frac{200.0 \text{mm}}{195 \text{mm}}\right)$ |                                     |

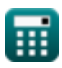

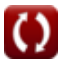

*Timber Beams and Columns Formulas...* 5/11

**9) Horizontale Schubspannung in rechteckigen Holzbalken** 

| $f_{\mathbf{X}} H = \frac{3 \cdot V}{2 \cdot b \cdot h}$                                                              | Rechner $\text{offnen } \mathcal{B}$ |
|----------------------------------------------------------------------------------------------------|--------------------------------------|
| ex $36.66667 \text{MPa} = \frac{3 \cdot 660000 \text{N}}{2 \cdot 135 \text{mm} \cdot 200.0 \text{mm}}$                |                                      |
| 10) Modifizierte Gesamtendscherung für gleichmäßige Belastung                                                         |                                      |
| $f_{\mathbf{X}} V_1 = \left(\frac{W}{2}\right) \cdot \left(1 - \left(\frac{2 \cdot h}{l_{\text{beam}}}\right)\right)$ | Rechner $\text{offnen } \mathcal{B}$ |

$$
\textbf{ex } \left(43.33333N = \left(\frac{100N}{2}\right) \cdot \left(1 - \left(\frac{2 \cdot 200.0 \text{mm}}{3000 \text{mm}}\right)\right)\right)
$$

**11) Modifizierte Gesamtendscherung für konzentrierte Lasten** 

$$
\boldsymbol{V}_1 = \frac{10 \cdot \text{P} \cdot \left( \text{I}_{\text{beam}} - \text{x} \right) \cdot \left( \left( \frac{\text{x}}{\text{h}} \right)^2 \right)}{9 \cdot \text{I}_{\text{beam}} \cdot \left( 2 + \left( \frac{\text{x}}{\text{h}} \right)^2 \right)}
$$

$$
\texttt{ex} \left[ 46.50982 \text{N} = \frac{10 \cdot 15000 \text{N} \cdot (3000 \text{mm} - 15 \text{mm}) \cdot \left( \left( \frac{15 \text{mm}}{200.0 \text{mm}} \right)^2 \right)}{9 \cdot 3000 \text{mm} \cdot \left( 2 + \left( \frac{15 \text{mm}}{200.0 \text{mm}} \right)^2 \right)} \right]
$$

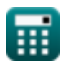

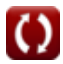

*Timber Beams and Columns Formulas...* 6/11

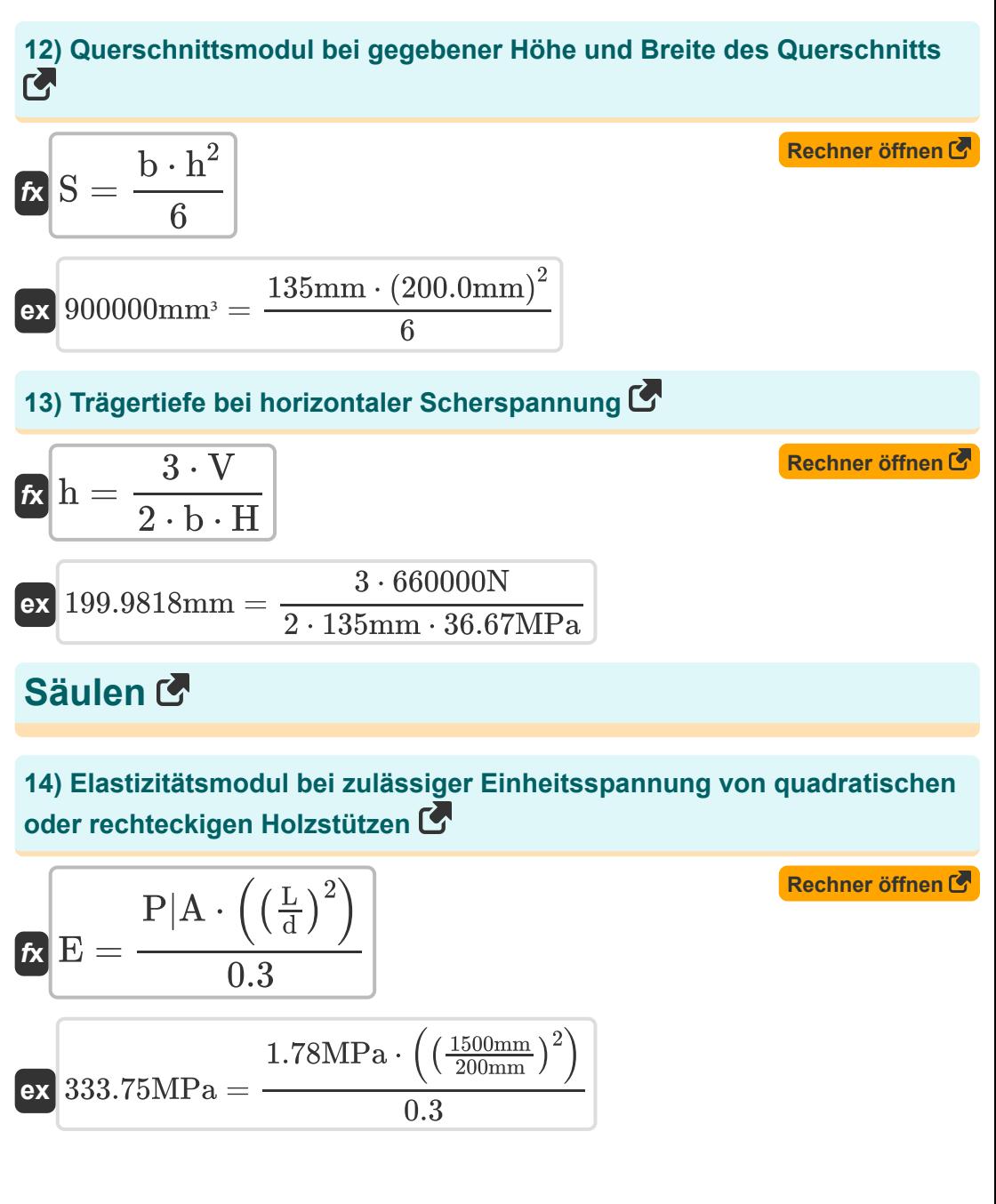

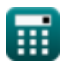

#### **15) Elastizitätsmodul unter Verwendung der zulässigen Einheitsspannung von runden Holzstützen**

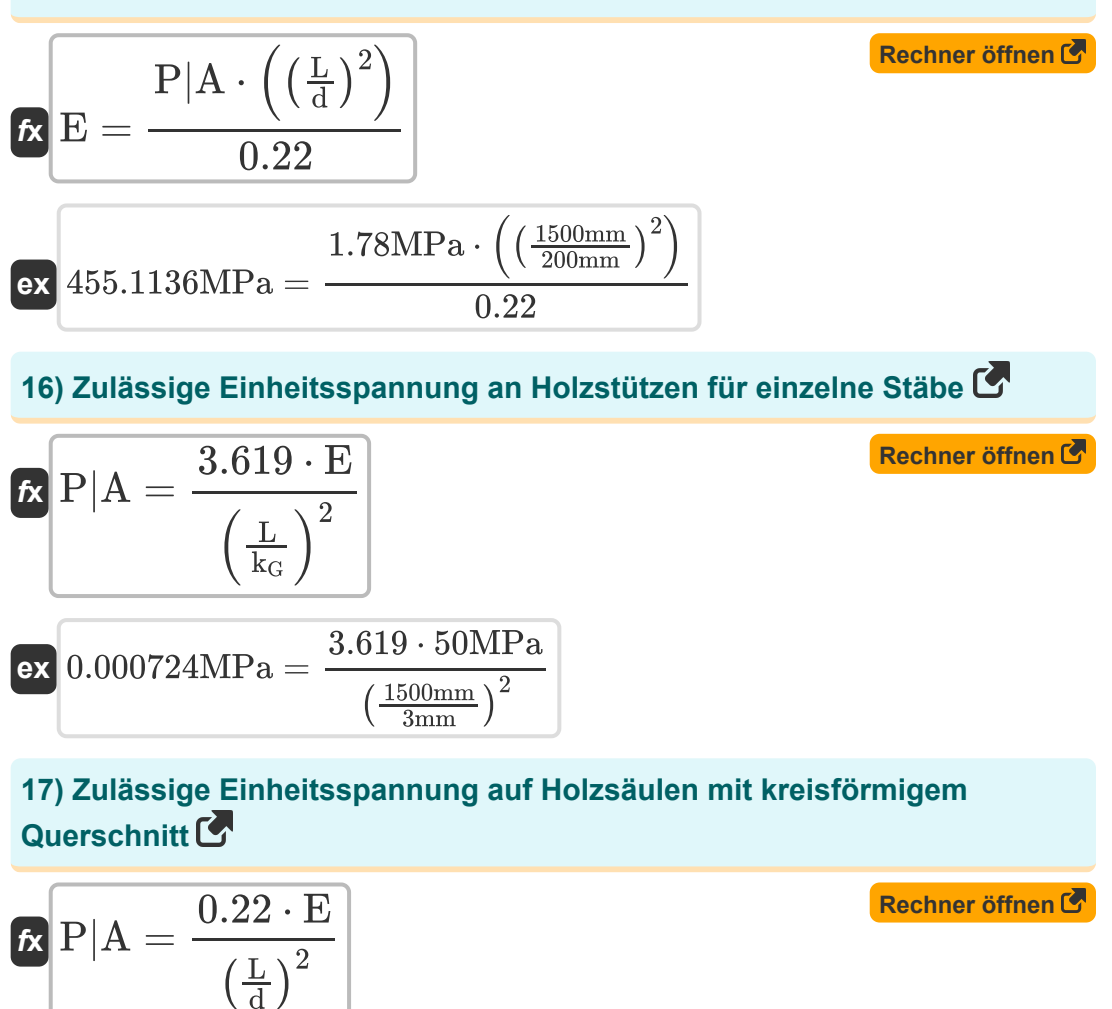

$$
\textbf{ex } 0.195556 \text{MPa} = \frac{0.22 \cdot 50 \text{MPa}}{\left(\frac{1500 \text{mm}}{200 \text{mm}}\right)^2}
$$

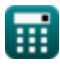

#### **18) Zulässige Einheitsspannung auf Holzsäulen mit quadratischem oder rechteckigem Querschnitt**

$$
\begin{array}{l|l|l} \hline \mathbf{R} & \mathbf{P} | \mathbf{A} = \dfrac{0.3 \cdot \mathbf{E}}{\left(\frac{\mathbf{L}}{\mathbf{d}}\right)^2} \\\\ \hline \mathbf{ex} & 0.266667 \mathrm{MPa} = \dfrac{0.3 \cdot 50 \mathrm{MPa}}{\left(\frac{1500 \mathrm{mm}}{200 \mathrm{mm}}\right)^2} \\\\ \hline \mathbf{19)} & \mathbf{Zulässige Einheitsspannung im Kornwinkel} \end{array}
$$
\n
$$
\mathbf{r} \mathbf{c'} = \dfrac{\mathbf{c} \cdot \mathbf{c}_{\perp}}{\mathbf{c} \cdot \left(\sin(\theta)^2\right) + \mathbf{c}_{\perp} \cdot \left(\cos(\theta)^2\right)} \qquad \qquad \text{Rechner of then } \mathbf{F} \\\\ \hline \mathbf{ex} & 1.806513 \mathrm{MPa} = \dfrac{2.0001 \mathrm{MPa} \cdot 1.4 \mathrm{MPa}}{2.0001 \mathrm{MPa} \cdot \left(\sin(30^\circ)^2\right) + 1.4 \mathrm{MPa} \cdot \left(\cos(30^\circ)^2\right)} \end{array}
$$

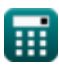

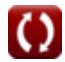

### **Verwendete Variablen**

- **b** Breite des Strahls *(Millimeter)*  $\bullet$
- **c** Zulässige Einheitsspannung parallel zur Faserrichtung *(Megapascal)*
- **c'** Zulässige Einheitsspannung im Winkel zur Faserrichtung *(Megapascal)*
- **c**⟂ Zulässige Einheitsspannung senkrecht zur Faserrichtung *(Megapascal)*  $\bullet$
- **d** Kleinste Dimension *(Millimeter)*  $\bullet$
- **dnotch** Tiefe des Strahls über der Kerbe *(Millimeter)*  $\bullet$
- **E** Elastizitätsmodul *(Megapascal)*
- **f<sup>s</sup>** Maximale Faserbeanspruchung *(Megapascal)*
- **h** Strahltiefe *(Millimeter)*  $\bullet$
- **H** Horizontale Scherspannung *(Megapascal)*  $\bullet$
- **k<sup>G</sup>** Kreisradius *(Millimeter)*
- **L** Nicht unterstützte Spaltenlänge *(Millimeter)*
- **lbeam** Spannweite des Balkens *(Millimeter)*  $\bullet$
- **M** Biegemoment *(Newtonmeter)*  $\bullet$
- **P** Konzentrierte Last *(Newton)*
- **P|A** Zulässige Einheitsspannung *(Megapascal)*
- **S** Abschnittsmodul *(Cubikmillimeter)*
- **V** Gesamtscherung *(Newton)*
- **V<sup>1</sup>** Modifizierte Gesamtendscherung *(Newton)*
- **W** Gesamte gleichmäßig verteilte Last *(Newton)*
- **x** Abstand von der Reaktion zur konzentrierten Last *(Millimeter)*
- **θ** Winkel zwischen Last und Korn *(Grad)*

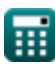

## **Konstanten, Funktionen, verwendete Messungen**

- Funktion: **cos**, cos(Angle) *Trigonometric cosine function*
- Funktion: **sin**, sin(Angle) *Trigonometric sine function*
- Funktion: **sqrt**, sqrt(Number) *Square root function*
- Messung: **Länge** in Millimeter (mm) *Länge Einheitenumrechnung*
- Messung: Volumen in Cubikmillimeter (mm<sup>3</sup>) *Volumen Einheitenumrechnung*
- Messung: **Druck** in Megapascal (MPa) *Druck Einheitenumrechnung*
- Messung: **Macht** in Newton (N) *Macht Einheitenumrechnung*
- Messung: **Winkel** in Grad (°) *Winkel Einheitenumrechnung*
- Messung: **Moment der Kraft** in Newtonmeter (N\*m) *Moment der Kraft Einheitenumrechnung*
- Messung: **Betonen** in Megapascal (MPa)  $\bullet$ *Betonen Einheitenumrechnung*

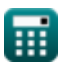

*Timber Beams and Columns Formulas...* 11/11

### **Überprüfen Sie andere Formellisten**

- **Anpassungsfaktoren für Bemessungswerte Formeln**
- **Anpassung der Bemessungswerte für Verbindungen mit Verbindungselementen Formeln**
- **Laborempfehlungen, Dachneigung und schiefe Ebene Formeln**
- **Holzbalken und Säulen Formeln**<sup>[</sup>列

Fühlen Sie sich frei, dieses Dokument mit Ihren Freunden zu TEILEN!

### **PDF Verfügbar in**

[English](https://www.calculatoratoz.com/PDF/Nodes/896/Timber-beams-and-columns-Formulas_en.PDF) [Spanish](https://www.calculatoratoz.com/PDF/Nodes/896/Timber-beams-and-columns-Formulas_es.PDF) [French](https://www.calculatoratoz.com/PDF/Nodes/896/Timber-beams-and-columns-Formulas_fr.PDF) [German](https://www.calculatoratoz.com/PDF/Nodes/896/Timber-beams-and-columns-Formulas_de.PDF) [Russian](https://www.calculatoratoz.com/PDF/Nodes/896/Timber-beams-and-columns-Formulas_ru.PDF) [Italian](https://www.calculatoratoz.com/PDF/Nodes/896/Timber-beams-and-columns-Formulas_it.PDF) [Portuguese](https://www.calculatoratoz.com/PDF/Nodes/896/Timber-beams-and-columns-Formulas_pt.PDF) [Polish](https://www.calculatoratoz.com/PDF/Nodes/896/Timber-beams-and-columns-Formulas_pl.PDF) [Dutch](https://www.calculatoratoz.com/PDF/Nodes/896/Timber-beams-and-columns-Formulas_nl.PDF)

*12/14/2023 | 8:58:47 AM UTC [Bitte hinterlassen Sie hier Ihr Rückkoppelung...](https://docs.google.com/forms/d/e/1FAIpQLSf4b4wDgl-KBPJGChMJCxFlqrHvFdmw4Z8WHDP7MoWEdk8QOw/viewform?usp=pp_url&entry.1491156970=Holzbalken%20und%20S%C3%A4ulen%20Formeln)*

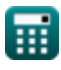

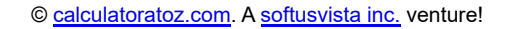